## SAP ABAP table CONTRACT PRICE CALC {Structure for Contract Item Net Price Calculation}

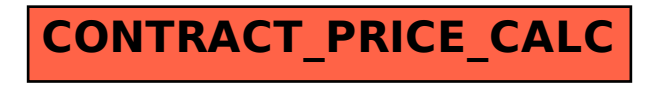